## **Bootstrapping Regression Models In R Socservmaster**

This is likewise one of the factors by obtaining the soft documents of this **bootstrapping regression models in r socservmaster** by online. You might not discover the proclamation bootstrapping regression models in r socse

However below, bearing in mind you visit this web page, it will be appropriately entirely simple to acquire as competently as download lead bootstrapping regression models in r socservmaster

It will not take on many get older as we accustom before. You can reach it even though pretense something else at home and even in your workplace. consequently easy! So, are you question? Just exercise just what we give be

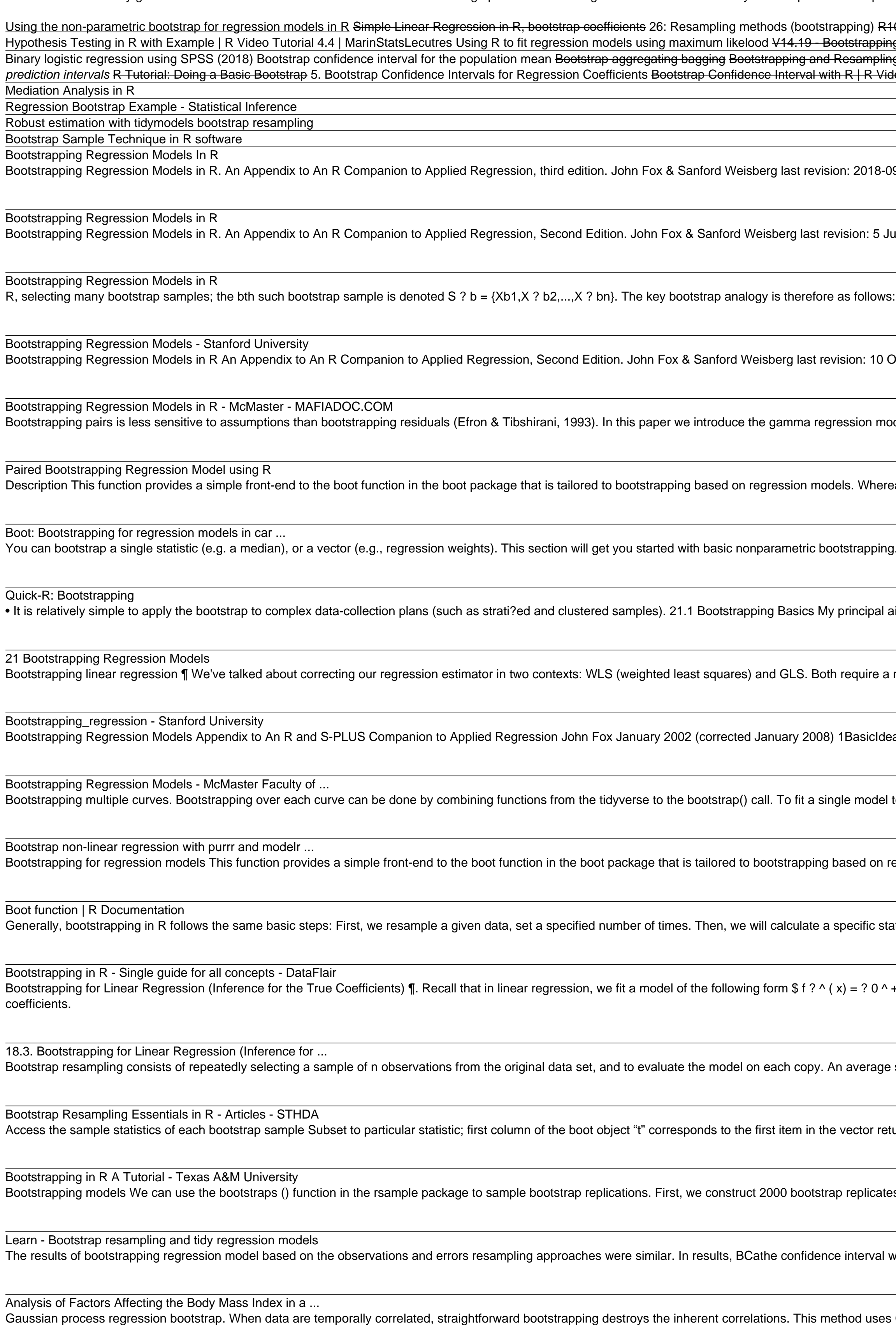

Copyright code : ef167bd6282065195335e2693446f2f5

10: How to Bootstrap. The case of R-squared (Econometrics in R) Simple Linear Regression in R, bootstrap predictions Bootstrapping: Evaluating Model Statistics using Re-sampling | Statistical Models Bootstrap confiden ng Multiple Regression in SPSS Performing the Non-parametric Bootstrap for statistical inference using R Multiple Linear Regression Model With Interpretation in R g in Statistics with Example| Statistics Tutorial #12 |MarinStatsLectures 3. General Steps to Bootstrap 3.3 Linear Regression (Statistical Testing and Prediction) Confiden -<br>eo Tutorial 4.5 | MarinStatsLectures Logistic Regression in R, Clearly Explained!!!! 9-21. Abstract The bootstrap is a general approach to statistical inference based on building a sampling distribution for a statistic by resampling repeatedly from the data une 2012. Abstract The bootstrap is a general approach to statistical inference based on building a sampling distribution for a statistic by resampling from the data at hand The population is to the sample as the sample is to the bootstrap samples. Next, we compute the statistic T for each of the bootstrap samples; that is T? b = t(S? b). Then October 2017 Abstract The bootstrap is a general approach to statistical inference based on building a sampling distribution for a statistic by resampling from the data at ha del and use the paired bootstrap, all the implementation were done using R program. The rest of this paper is organized as follows. Section 2 discusses the gamma regre eas boot is very general and therefore has many arguments, the Boot function has very few arguments. The main bootstrapping function is boot() and has the following format: bootobject<- boot(data=, statistic=, R=, ...) where. parameter. aim is to explain how to bootstrap regression models (broadly construed to include generalized linear models, etc.), but the topic is best introduced in a simpler context: Su model of the errors for the correction. In both cases, we use a two stage procedure to "whiten" the data and use the OLS model on the "whitened" data. eas Bootstrapping is a general approach to statistical inference based on building a sampling distribution for a statistic by resampling from the data at hand. to each curve, I use nest(), mutate() and map() as shown previously.I searched for a way of using the same workflow for bootstrapping, and finally came across the answe egression models. Whereas boot is very general and therefore has many arguments, the Boot function has very few arguments. atistic from each sample. After that, find the standard deviation of the distribution of that statistic. Non-parametric Bootstrapping in R. A package is presented "boot packag v + ? 1 ^ x 1 + ... + ? p ^ x p \$. We would like to infer the true coefficients of the model. Since the ? 0 ^, ? 1 ^, ... ? p ^ are estimators that vary based on our training data/ob standard error is then calculated and the results provide an indication of the overall variance of the model performance. turned by the "volume\_esitmate" R-squared values of height only linear regression: function es of the data, each of which has been randomly sampled with replacement. The resulting object is an rset, which is a data frame with a column of rsplit objects. was a modification of the percentiles used in the percentile confidence interval based on the computation of two coefficients called "bias correction" and "acceleration". s Gaussian process regression (GPR) to fit a probabilistic model from which replicates may then be drawn. GPR is a Bayesian non-linear regression method.

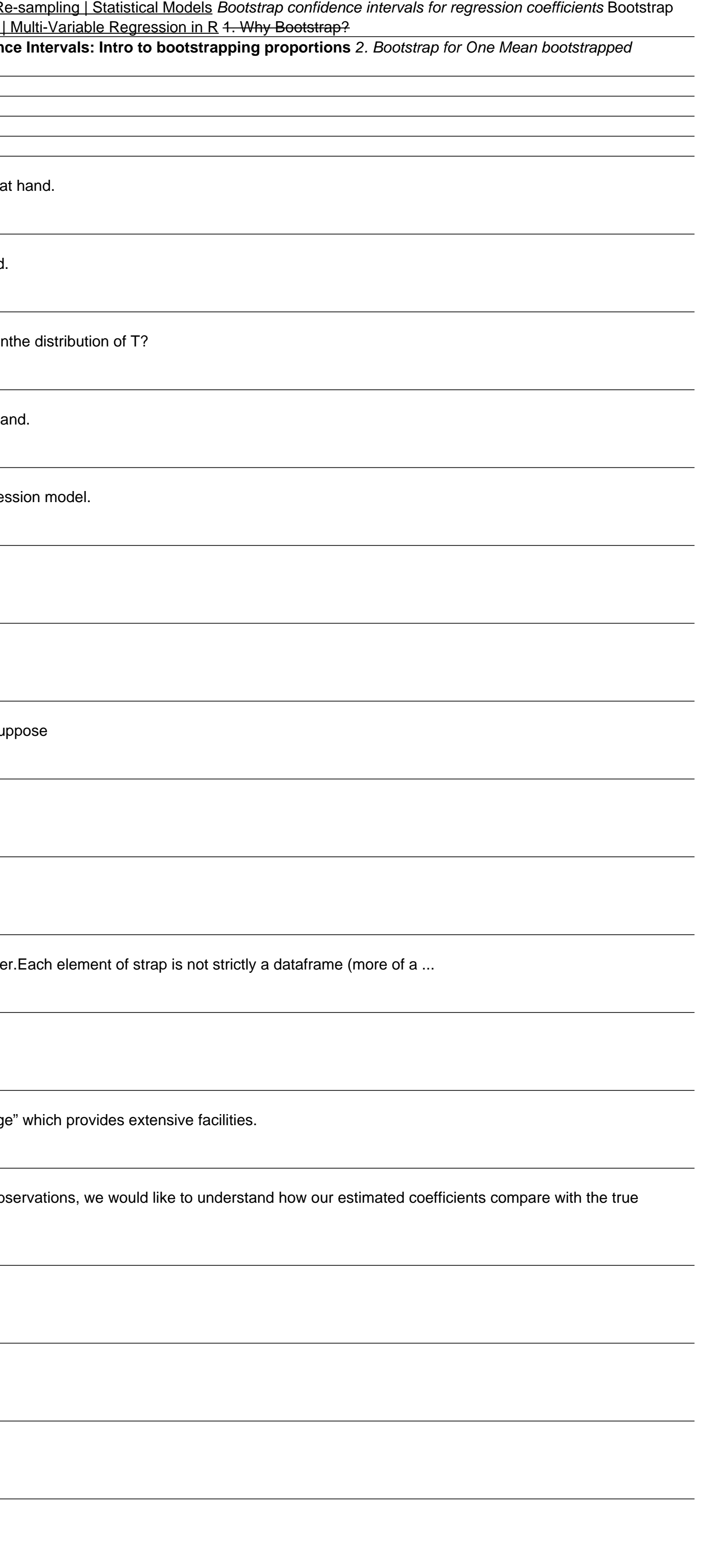